# **Factores que determinan el desempeño académico en Zamorano**

**Mario André Báez Aumala**

**Escuela Agrícola Panamericana, Zamorano Honduras** Noviembre, 2013

### ZAMORANO CARRERA DE ADMINISTRACIÓN DE AGRONEGOCIOS

# **Factores que determinan el desempeño académico en Zamorano**

Proyecto especial presentado como requisito parcial para optar al título de Ingeniero en Agronegocios en el Grado Académico de Licenciatura

Presentado por

**Mario André Báez Aumala**

## **Zamorano, Honduras**

Noviembre, 2013

# **Factores que determinan el desempeño académico en Zamorano**

Presentado por:

Mario André Báez Aumala

Aprobado:

Fredi Arias, Ph.D. Asesor principal

\_\_\_\_\_\_\_\_\_\_\_\_\_\_\_\_\_\_\_\_\_

Ernesto Gallo, M.Sc. M.B.A. **Director** Departamento de Administración de Agronegocios

Raúl Zelaya, Ph.D. Decano Académico

\_\_\_\_\_\_\_\_\_\_\_\_\_\_\_\_\_\_\_\_\_

\_\_\_\_\_\_\_\_\_\_\_\_\_\_\_\_\_\_\_\_

Type equation here.

#### **Factores que determinan el desempeño académico en Zamorano**

#### **Mario André Báez Aumala**

**Resumen.** El rendimiento a nivel universitario puede verse reflejado por los resultados de la acción educativa, así como también por la explicación de diversos factores históricos (promedio de colegio, país). El objetivo de este estudio es establecer una relación funcional entre el desempeño académico de estudiantes zamoranos, y factores demográficos y socioeconómicos. Se evaluó un total de 2,184 estudiantes en un rango de 7 años de información académica. El análisis estadístico en este estudio es realizado a la población completa, con una regresión lineal múltiple usando el software SPSS. Cada modelo fue estudiando las variables: país de procedencia, si cuenta con ayuda económica o no, edad, años de colegiatura y trabajo si lo ha realizado, si realizo estudios universitarios previo al ingreso a Zamorano y promedio de colegio. El modelo seleccionado presento un coeficiente de determinación  $R^2$  de 0.239 y un  $R^2$  ajustado de 0.237 lo cual significa que todas las variables consideradas independientes de este estudio explican el 23.7% de los cambios en rendimiento académico (promedio Zamorano). El coeficiente de mayor peso es el tipo de ayuda, ya que con cada unidad aumentada, su efecto en el promedio Zamorano es de 1.891 puntos.

**Palabras clave:** Estudiantes, jóvenes, regresión, rendimiento.

**Abstract.** The student academic performance can be explained by the results of the educational action as a whole, as well as by several statistical factors such as average, college and country. The main objective of this study was to establish a functional relationship between the academic performance of Zamorano students, and several demographic and socioeconomic factors. We evaluated a total of 2,184 students in a period of 7 years of academic information. Statistical analysis was performed on the entire population, with a multiple linear regression using SPSS software. Each model evaluatedstudying variables such as: country of origin, access to financial aid, age, years of prior school and work experience, prior years of college and high school academic performance. The selected model presented a determination coefficient  $R^2$  of 0.236 and adjusted  $\mathbb{R}^2$  of 0.234 which means that all the independent variables considered in this study account for 23.4 % of the changes in academic performance (average Zamorano). The most important coefficient is the type of financial aid, because with each unit increased, the average effect was of 1,891 points of Zamorano´s academic performance.

**Keywords:** Performance, regression, students, teenagers.

# **CONTENIDO**

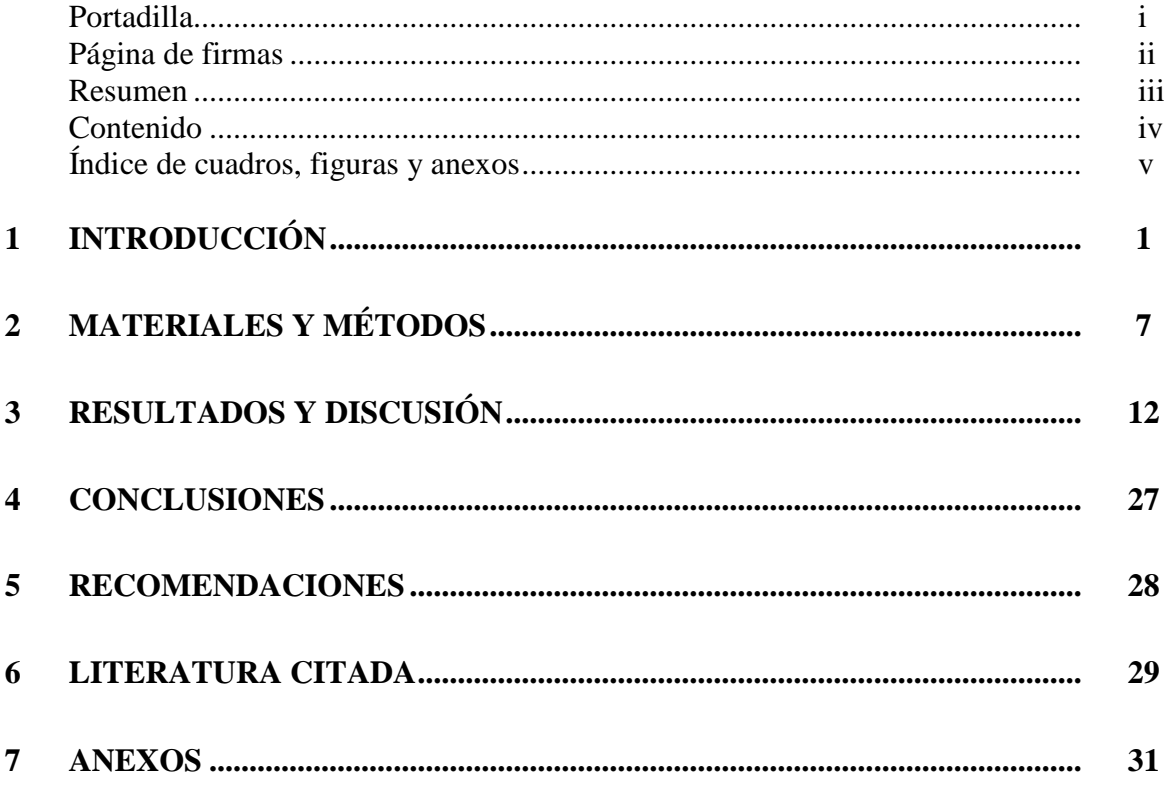

# **ÍNDICE DE CUADROS, FIGURAS Y ANEXOS**

#### Cuadros Página

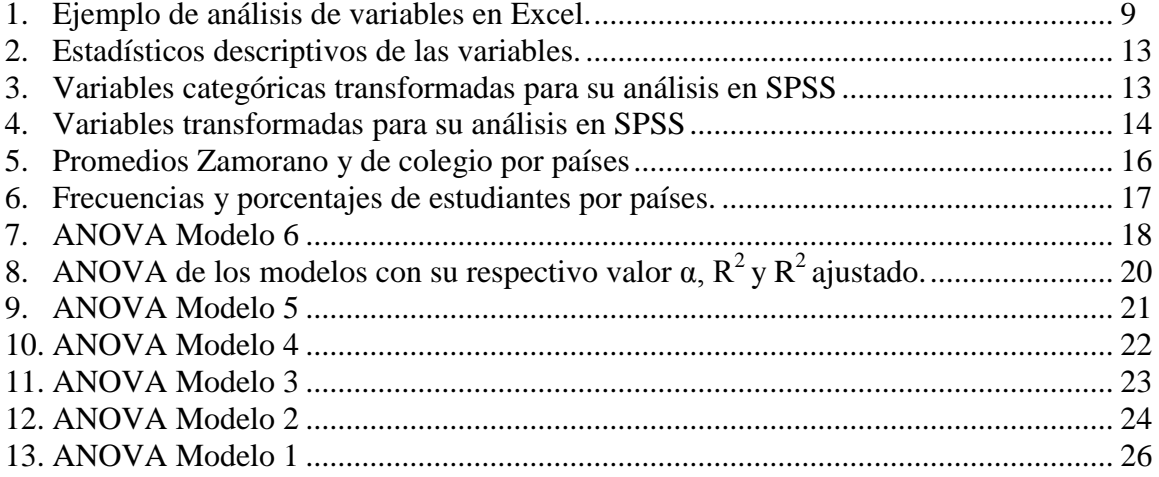

#### Anexos Página

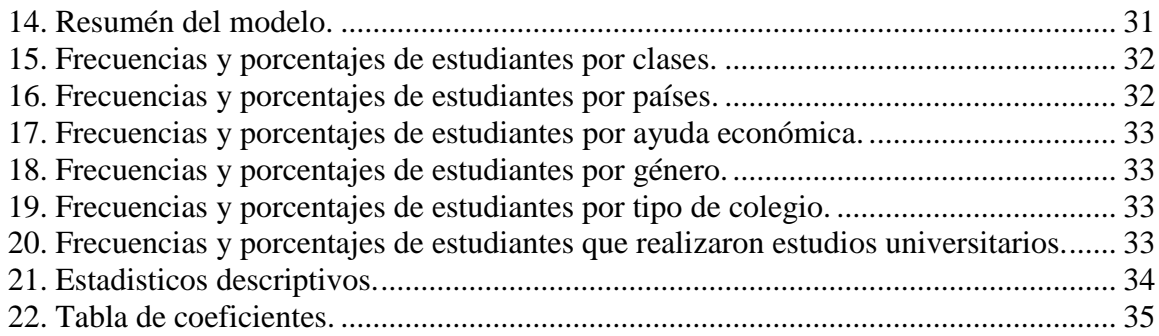

# **1. INTRODUCCIÓN**

<span id="page-6-0"></span>**Concepto de desempeño académico.** El concepto de desempeño académico ha sido discutido por varios autores (González, 2002) y sus definiciones pueden ser clasificadas en dos grandes grupos: las que consideran al desempeño/rendimiento como sinónimo de aprovechamiento y las que hacen una clara distinción entre ambos conceptos. El desempeño pude ser expresado por medio de la calificación asignada por el profesor o el promedio obtenido por el alumno. También se considera que el promedio es una buena representación del rendimiento escolar.

El rendimiento a nivel universitario puede verse reflejado por los resultados de la acción educativa, así como también por la explicación de diversos factores pasados (promedio de colegio, país) los cuales se investigan en este proyecto. A pesar de que la inteligencia va mucho más allá de los promedios y rendimientos, esta puede reflejar el aprendizaje en función de los hábitos, destrezas y habilidades.

El rendimiento académico en este estudio está determinado en base a 100%, que es la máxima calificación en Zamorano. Este constituye en un indicador del nivel de aprendizaje alcanzado por el estudiante, y representa el nivel de eficacia en la consecución de los objetivos curriculares para las diversas fuentes.

**Definición del problema.** Es de sobra conocido que abandonar los estudios superiores y los bajos rendimientos tiene un tremendo costo económico y social. Le cuesta a la familia, que tendrá que pagar uno o más años adicionales por la educación de su hijo. Le cuesta al estado, cuando está apoyando la formación del joven con becas o créditos mediante fondos estatales, pero también se presenta un costo social, ya que las personas no preparadas son menos productivas y más proclives a romper las reglas por las que nos regimos en nuestra sociedad. Y le cuesta al propio alumno, que debe postergar su sueño profesional y su ingreso al mundo laboral.

El bajo rendimiento académico y la deserción académica, son problemas de interés para padres, maestros y profesionales en el campo educativo. El bajo desempeño académico y el fracaso escolar son considerados elementos en donde se observa una gran pérdida del potencial profesional, por lo que se les supone como un riesgo debido a las consecuencias adversas en el desarrollo de la vida. Especialmente en áreas con las cuales se relaciona como es la salud física, salud mental, desórdenes de conducta, el embarazo adolescente, el consumo de substancias adictivas, la delincuencia y el desempleo.

La escuela es el lugar en donde los jóvenes adquieren conocimientos, pero también es el escenario en donde se exponen a variadas normas sociales, reglas y costumbres de su comunidad. (Sikorski, 1996).

Las dificultades académicas tienen una etiología compleja con múltiples factores que incluyen características estructurales del sistema educativo, la interacción de factores individuales y del desarrollo, factores económicos, socioculturales y familiares, factores externos (presión del grupo de pares) o factores escolares, los cuales contribuyen a que los adolescentes manifiesten problemas escolares (Florenzano 1998; Sikorski, 1996). En este contexto, los síntomas del fracaso escolar, pueden reflejar conflictos internos o externos para el individuo. Los problemas escolares se pueden explorar de forma individual, así como en relación con la estructura educativa de cada país (Sikorski, 1996). Por lo tanto; es muy importante conocer los factores demográficos que afectan el desempeño académico de estudiantes a nivel superior, como un paso inicial hacia el desarrollo de una mejor estrategia educativa del aprendizaje a nivel universitario.

**Justificación.** Los jóvenes con baja conexión escolar, bajas aspiraciones académicas y un promedio escolar bajo tuvieron mayor probabilidad de iniciarse en el consumo de tabaco (Carvajal y Granillo, 2006). Asimismo los adolescentes que consumen alcohol y tabaco tienen un menor desempeño académico (Martínez, Robles y Trujillo, 2001).

La excelencia académica es un pilar del programa de estudios de Zamorano, el cual se debe cumplir a toda cabalidad con requisitos de promedio desde el primer año. En la actualidad los estudiantes se encuentran más actualizados en cuanto al acceso de la información, tecnología; sin embargo, la misma no es usada de manera adecuada sobretodo la información formal, sintiéndose más atraídos a la información informal e irrelevante para su formación académica. Este estudio realizara un análisis dirigido a conocer los aspectos de mayor peso en el desempeño académico y con esto ayudar a Zamorano a establecer una política de reclutamiento e incentivos educativos que mejoren el desempeño académico de sus estudiantes.

Este estudio consiste en determinar qué factores están fuertemente asociados al desempeño académico de los estudiantes de Zamorano. Ya que al establecer con nivel de certeza estos factores para estudiantes de diverso origen sociocultural, permitiría dictaminar políticas educativas que permitan favorecer los aspectos positivos y limitar el efecto de los negativos.

La revisión literaria tiene como fin brindar una pequeña introducción, sobre las variables estudiadas en esta investigación. Las definiciones son brindadas por expertos en investigaciones anteriores.

#### **Revisión de literatura.**

- **La asistencia a clases.** La asistencia a clases de manera constante se refiere a la presencia permanente del estudiante en las lecciones. En la investigación realizada por (Pérez, Ramón, Sánchez 2000) con estudiantes universitarios, se encontró que la motivación está asociada a la asistencia a clases, y que la ausencia a las lecciones se relaciona con problemas de repetición y abandono a los estudios. Cuanta mayor asistencia, mejor calificación; la asistencia es una de las variables más significativas que influye en el rendimiento académico del alumno. Conclusiones similares las encontró (Montero y Villalobos 2004) en estudio realizado con universitarios de la universidad de Costa Rica, en la que se evidenció que los estudiantes y las estudiantes que asisten a clases regularmente siempre o casi siempre tienen en promedio 0,26 puntos más que aquellos estudiantes que no lo hacen en forma regular
- **Sexo**: entre el rendimiento académico y el sexo no se puede afirmar que exista una relación directa; sin embargo, hay estudios que le dan a la mujer una ligera tendencia al rendimiento superior que a los hombres (Rodríguez, S., Fita, S., Torrado, M. 2004, González, F. A. 1996). Estudios realizados por (Montero y Villalobos 2004) en la Universidad de Costa Rica encontraron una relación significativa entre el sexo y el promedio ponderado del estudiante. Lo cual viene a contribuir, a criterio de las investigadoras, en hallazgos de investigación similares en las recientes tendencias internacionales, orientadas a la superioridad de las jóvenes en indicadores de rendimiento académico.
- **Formación académica previa a la universidad:** diferentes estudios explican que el rendimiento académico previo a la universidad es un claro indicador del éxito académico en los estudios universitarios. Se han estudiado en esta variable indicadores como las calificaciones obtenidas en la educación secundaria, incluyendo pruebas de bachillerato. El rendimiento académico previo a la universidad constituye uno de los indicadores con mayor capacidad predictiva en el rendimiento académico en estudiantes universitarios y tiene mucho que ver la calidad educativa de la institución de la que proviene el estudiante.
- **Nota de acceso a la Universidad:** estudios realizados en la enseñanza superior asociados al rendimiento académico enfatizan el valor de la nota obtenida en las pruebas de admisión a la universidad como un predictor de los más importantes en el rendimiento académico, junto con los rendimientos académicos previos a la universidad. Esta subcategoría se encuentra traslapada, a su vez, con los determinantes institucionales, en el sentido de que el puntaje obtenido y con el que se logra el ingreso a la universidad está determinado por políticas universitarias en lo que a cupos se refieren. Sobre este tema, (Toca y Tourón 1989, p. 32) comprobaron que "aquellos países que practican un proceso de selección pormenorizado y completo, en cuanto a los requisitos de entrada presentan un bajo grado de fracaso entre sus estudiantes". (Carrión 2002) coincide con los autores mencionados, al afirmar que el puntaje en las pruebas de admisión a la universidad

son fundamentales, e indica que los exámenes de ingreso desempeñan un papel relevante en esta materia. (Montero y Villalobos 2004) también coinciden en que el promedio de admisión a la Universidad es estadísticamente significativo y de importancia práctica como predictor del promedio ponderado del estudiante, en el estudio en que estas investigadoras realizaron el promedio de admisión a la Universidad presenta uno de los coeficientes beta más elevado en el grupo de variables independientes.

 **Variables demográficas:** condiciones como la zona geográfica de procedencia, zona geográfica en la que vive el estudiante en época lectiva entre otros, son factores que eventualmente se relacionan con el rendimiento académico en forma positiva o negativa. Trabajos como el de (Carrión 2002), con estudiantes universitarios en Cuba, analizaron variables demográficas, dentro de las cuales se pudo concluir que variables como la procedencia del alumno es un predictor relevante del rendimiento académico.

**SPSS 15.** Es un [programa estadístico](http://es.wikipedia.org/wiki/Paquete_estad%C3%ADstico) informático muy usado en las [ciencias sociales](http://es.wikipedia.org/wiki/Ciencias_sociales) y las empresas de investigación de mercado. Originalmente SPSS fue creado como el acrónimo de Statistical Package for the Social Sciences (paquete estadístico para las ciencias sociales) aunque también se ha referido como "Statistical Product and Service Solutions" (Pardo, A. y Ruiz, M.A. 2002). Es uno de los programas estadísticos más conocidos teniendo en cuenta su capacidad para trabajar con grandes bases de datos y un sencillo interface para la mayoría de los análisis.

El sistema de módulos de SPSS, como los de otros programas (similar al de algunos lenguajes de programación) provee toda una serie de capacidades adicionales a las existentes en el sistema base. Algunos de los módulos disponibles son:

- **Modelos de Regresión:** Lineal y Multiple
- **Modelos Avanzados**
	- o **Reducción de datos:** Permite crear variables sintéticas a partir de variables colineales por medio del Análisis Factorial.
	- o **Clasificación:** Permite realizar agrupaciones de observaciones o de variables (cluster analysis) mediante tres algoritmos distintos.
	- o **Pruebas no paramétricas:** Permite realizar distintas pruebas estadísticas especializadas en distribuciones no normales.
- **Tablas:** Permite al usuario dar un formato especial a las salidas de los datos para su uso posterior. Existe una cierta tendencia dentro de los usuarios y de los desarrolladores del software por dejar de lado el sistema original de TABLES para hacer uso más extensivo de las llamadas CUSTOM TABLES.
- **Tendencias:** Permite determinar las mediadas de tendencia central moda, media, y medianas.
- **Categorías:** Permite realizar análisis multivariados de variables normalmente categorías. También se pueden usar variables métricas siempre que se realice el proceso de recodificación adecuado de las mismas.
- **[Análisis Conjunto:](http://es.wikipedia.org/wiki/An%C3%A1lisis_conjunto)** Permite realizar el análisis de datos recogidos para este tipo específico de pruebas estadísticas.
- **Mapas:** Permite la representación geográfica de la información contenida en un fichero (descontinuado para SPSS 16).
- **Pruebas Exactas:** permite realizar pruebas estadísticas en muestras pequeñas.
- **Análisis de Valores Perdidos:** Regresión simple basada en imputaciones sobre los valores ausentes.
- **Muestras Complejas:** permite trabajar para la creación de muestras estratificadas, por conglomerados u otros tipos de muestras.
- **SamplePower** (cálculo de tamaños muestrales)
- **Árboles de Clasificación:** Permite formular árboles de clasificación y/o decisión con lo cual se puede identificar la conformación de grupos y predecir la conducta de sus miembros.
- **Validación de Datos:** Permite al usuario realizar revisiones lógicas de la información contenida en un fichero ".sav" y obtener reportes de los valores considerados atípicos. Es similar al uso de sintaxis o scripts para realizar revisiones de los ficheros. De la misma forma que estos mecanismos es posterior a la digitalización de los datos.
- **SPSS Programmability Extension (SPSS 14 en adelante**). Permite utilizar el lenguaje de programación [Python](http://es.wikipedia.org/wiki/Python) para un mejor control de diversos procesos dentro del programa que hasta ahora eran realizados principalmente mediante scripts (con el lenguaje SAX Basic). Existe también la posibilidad de usar las tecnologías [.NET](http://es.wikipedia.org/wiki/.NET) de Microsoft para hacer uso de las librerías del SPSS. Aunque algunos usuarios han cuestionado sobre la necesidad de incluir otros lenguajes, la empresa no tiene esto entre sus objetivos inmediatos.

**Regresión Lineal.** La técnica de regresión más popular es la de regresión lineal. Dentro de los problemas de regresión lineal las técnicas a utilizar varían según la cantidad de variables predictoras y la cantidad de variables de respuesta. El caso básico trata aquellos

problemas en los que existe una variable predictora y una variable respuesta y se denomina regresión simple. En casos en que existen varias variables predictoras pero solo una de respuesta el problema se denomina regresión múltiple. Por último, cuando el problema involucra varias variables predictoras y, también, varias variables respuesta se denomina regresión multivariada. La diferencia entre las técnicas para tratar problemas de regresión múltiple o multivariada está en que en el caso multivariado no solo las variables de entrada podrían estar relacionadas entre sí sino que, además, las variables de salida también podrían estarlo.

### **Objetivos**

 Establecer una relación funcional entre el desempeño académico de estudiantes zamoranos, y factores demográficos y socioeconómicos.

 Analizar que variables tienen un mayor peso estadístico, así como el efecto positivo o negativo en función del desempeño académico.

Reforzar el proceso de selección de prospectos para Zamorano.

# **2. MATERIALES Y MÉTODOS**

<span id="page-12-0"></span>El presente estudio aplica el método de análisis estadístico de regresión múltiple que consiste en la relación de varias variables independientes, también conocidas como predictivas o explicativas, respecto a una variable dependiente conocida también como criterio, explicada o respuesta. Recibe el nombre de múltiple debido a las múltiples influencias que las variables independientes puedan tener sobre la variable dependiente. Gujarati, D. (2006).

Para intentar explicar el fenómeno del desempeño académico en Zamorano se consideraron las variables independientes explicadas a continuación.

#### **Variables:**

- **País de procedencia:** Estado o nación del cual proviene el estudiante.
- **Año de graduación:** Año en el cual el estudiante culminara sus 4 años de estudio universitario en Zamorano.
- **Ayuda económica:** Si cuenta con becas por parte de la universidad o ayuda económica otorgada al estudiante por alguna entidad privada en su país.
- **Género:** Sexo del estudiante a investigar.
- **Edad:** Años de vida con el cual el estudiante ingreso a sus estudios superiores.
- **Años de colegiatura y experiencia laboral:** Años de formación académica con la que cuenta el estudiante y años de experiencia laboral si ha trabajado antes de su ingreso al estudio superior.
- **Tipo de colegio:** Tipo de colegio en el que se formo su estudio secundario, haya sido colegio del estado (público) o privado.
- **Estudios universitarios:** Si realizo cualquier tipo de estudio universitario antes de su ingreso a Zamorano.
- **Número de familiares con que conviven:** Personas con las cuales vive en su país de origen.
- **Promedio de graduación de colegio:** Calificación con la cual culmino sus estudios secundarios en base a 100%.
- **Promedio Zamorano:** Calificación del estudiante en su trayectoria escolar en Zamorano, variable dependiente en la investigación y la cual explicaremos según la variables detalladas anteriormente.

**Datos y muestreo.** La investigación presente es realizada en la Escuela agrícola panamericana Zamorano, con datos recolectados mediante la oficina de registro en Zamorano. Los Datos fueron obtenidos bajo estricta confidencialidad de nombres y mediante permisos otorgados hacia mi asesor el doctor Fredi Arias. Los resultados de este estudio son estrictamente para Zamorano y no se puede inferir de ellos para estudios de otras universidades o lugares.

La muestra seleccionada fue de estudiantes de Zamorano en un intervalo de tiempo de 7 años (2007, 2008, 2009, 2010, 2011, 2012 ,2013) con un tamaño de muestra de 2,184 estudiantes, de los cuales 704 estudiantes son del sexo femenino y 1,480 son participantes masculinos. De la población total estudiada 798 datos son de graduados y 1,387 son de estudiantes que están dentro de la escuela cursando sus estudios universitarios.

Cada participante tiene todas las variables respectivas para el análisis, y debido a que el programa estadístico SPSS (explicado más adelante) nos permite analizar grandes bases de datos no se realizo ninguna selección de muestreo, se uso el total de la población porque el costo marginal de una muestra era casi cero, pues ya se tienen los datos disponibles. Pero esta población es una muestra de la población total de graduados zamoranos, es decir, la muestra constituye la población de zamoranos de quienes se tenía toda la información requerida.

Los datos tuvieron que ser ordenados y clasificados antes de su respectivo análisis en SPSS, tal como se muestra en el (Cuadro 1.). El cual es una pequeña muestra de la base de datos utilizada en este estudio. Este ejemplo tiene como fin demostrar al lector como se estructuro la información previo a su análisis; en el cual están clasificados los estudiantes por país, clase, tipo de ayuda, genero, edad, años de trabajo y estudio y el tipo de colegio del cual proviene, note así el grado de aleatoriedad encontrada en la información analizada.

| País        | <b>Clase</b> | <b>Tipo</b><br>ayuda | Genero    | <b>Edad</b> | Años de<br>Trabajo<br>y Estudio | <b>Tipo</b><br>colegio |
|-------------|--------------|----------------------|-----------|-------------|---------------------------------|------------------------|
| Nicaragua   | 2016         | Beca                 | Masculino | 17          | 13                              | Privado                |
| Nicaragua   | 2016         | Beca                 | Femenino  | 17          | 13                              | Privado                |
| Honduras    | 2016         | Beca                 | Masculino | 17          | 13                              | Privado                |
| Nicaragua   | 2015         | Beca                 | Masculino | 17          | 12                              | Privado                |
| Nicaragua   | 2016         | Beca                 | Masculino | 17          | 13                              | Privado                |
| Ecuador     | 2016         | Sin beca             | Masculino | 17          | 13                              | Privado                |
| Honduras    | 2016         | Beca                 | Femenino  | 17          | 13                              | Público                |
| Nicaragua   | 2016         | Beca                 | Masculino | 17          | 13                              | Privado                |
| Honduras    | 2016         | Sin beca             | Masculino | 17          | 13                              | Privado                |
| Nicaragua   | 2016         | Beca                 | Masculino | 17          | 13                              | Privado                |
| Nicaragua   | 2016         | Sin beca             | Masculino | 17          | 13                              | Privado                |
| Nicaragua   | 2016         | Sin beca             | Femenino  | 17          | 13                              | Público                |
| Honduras    | 2016         | Beca                 | Masculino | 17          | 13                              | Privado                |
| Honduras    | 2016         | Beca                 | Masculino | 18          | 14                              | Privado                |
| Guatemala   | 2016         | Sin beca             | Femenino  | 18          | 14                              | Privado                |
| Honduras    | 2016         | Beca                 | Masculino | 18          | 14                              | Público                |
| Nicaragua   | 2016         | Beca                 | Femenino  | 18          | 14                              | Público                |
| Honduras    | 2016         | Beca                 | Femenino  | 18          | 14                              | Privado                |
| El Salvador | 2016         | Beca                 | Femenino  | 18          | 14                              | Privado                |
| Ecuador     | 2016         | Sin beca             | Femenino  | 18          | 14                              | Privado                |

Cuadro 1. Ejemplo de análisis de variables en Excel. Fuente: Oficina de registo EAP. 2013. Adaptado por el autor.

**Análisis Estadístico.** Se desarrollo una regresión lineal múltiple para identificar mediante los criterios de significancia estadística de las variables y el  $R^2$  del modelo, los factores que ayudan a explicar el desempeño académico de los estudiantes en Zamorano.

**Regresión múltiple.** Mediante este análisis de regresión se espera obtener un diagnóstico de estimación del rendimiento que presentaran los estudiantes durante su proceso educativo en Zamorano, mejorando así las funciones operativas y administrativas de la misma.

En este trabajo solo analizaremos el caso de regresión lineal múltiple, por lo que el desarrollo siguiente solo abarcara este caso. En el ámbito de la regresión lineal múltiple se asume que la variable de respuesta Y esta linealmente relacionada con las variables predictoras X1, Xn de la forma:

$$
Y = \beta_0 + \beta_1 X_1 + \beta_2 X_2 + \beta_3 X_3 + \beta_4 X_4 + e \qquad [1]
$$

Donde e, termino de error en el modelo, es una variable aleatoria no observable (con media 0 y varianza = 1) y bo, n son los  $(r+1)$  parametros desconocidos a determinar. La linealidad del modelo es consecuencia de la linealidad en los parametros bo, b1, n. Por lo tanto, transformaciones de las variables predictoras (tales como potencias Xm y productos XiXj) no fueron introducidas.

La aplicación de la técnica de regresión lineal múltiple requiere determinar los parámetros bo, ..., n y asi como también evaluar el impacto de cada una de las variables predictoras sobre el comportamiento de Y.

Para el análisis estadístico se realizó, regresiones lineales para determinar las variables que me explican el modelo y determinar qué modelo se ajusta mejor para la investigación. Se uso el programa de análisis estadístico **SPSS 15.0.**

**Interpretación de los resultados de SPSS.** Se comienza la interpretación examinando la tabla "Descriptive Statistics" (Estadística Descriptiva). Dependiendo de la versión del paquete que se utilice, ésta aparecerá por primera vez en la salida. La estadística descriptiva proporcionará los valores de la media y la desviación estándar de las variables en tu modelo de regresión.

 **Por ejemplo,** una regresión que analiza el efecto de los años de educación y los años de experiencia en el ingreso anual promedio, te proporcionará la media y las desviaciones estándar según los datos de cada una de estas tres variables.

Revisar el resumen del modelo y poner especial atención en el valor que hay en el cuadro R. Este indica cuánto de la variación en el valor de la variable dependiente se explica en el modelo de regresión.

 **Por ejemplo,** la regresión de los ingresos promedio en años de educación y años de experiencia puede producir en el cuadro R una cifra 0.36. Ésta indica que el 36% de la variación en los ingresos promedio puede explicarse a partir de la variabilidad en la educación y experiencia de una persona.

Se determino la relación lineal entre las variables en la regresión examinando la tabla de análisis de varianza (ANOVA) que te proporciona el SPSS. Tener en cuenta el valor de la estadística F y su nivel de significancia estadística (denotado por el valor "Sig"). Si el valor de **F** es estadísticamente significativo en un nivel de 0.05 ó menos, esto sugiere una relación lineal entre las variables. La importancia estadística de un nivel .05 manifiesta que hay una posibilidad del 95 por ciento de que la relación entre las variables no se deba a la casualidad. Este es el nivel de importancia aceptado en la mayoría de los campos de investigación.

> **Menor que 0.05 Altamente significativo Entre 0.06 – 0.15 Significativo Mayor que 0.15 No significativo**

Estos son criterios relativos y dependerá del valor alpha que el investigador haya previamente seleccionado.

$$
Y = \beta_0 + \beta_1 X_1 + \beta_2 X_2 + \beta_3 X_3 + \beta_4 X_4 \qquad [2]
$$

Donde:

 $Y =$  Valor estimado de rendimiento académico, variable dependiente (t/ha). **α =** Constante de la función que define el efecto de otros factores no presentes en la ecuación.

 $$ modelo que analicemos las **X** podrían ser genero, país, clase, etc.

**e** = Variación o error aleatorio.

 $$ es un [estadístico](http://es.wikipedia.org/wiki/Estad%C3%ADstico) usado en el contexto de un modelo estadístico cuyo principal propósito es predecir futuros resultados o testear una hipótesis. El coeficiente determina la calidad del modelo para replicar los resultados, y la proporción de variación de los resultados que puede explicarse por el modelo. Puede interpretarse como el porcentaje de variabilidad de Y explicada por las variables.

Partiendo de estos principio se determinan los coeficientes de cada una de las variables independientes en cada modelo, se encuentra el que más representa a la realidad y se desarrolla la función, evaluando dentro del análisis de regresión los parámetros de correlación múltiple, coeficiente de determinación  $(R^2)$ ,  $(R^2)$  ajustado, el error típico, valor p, valores t, signos de los coeficientes, y análisis de residuales.

# **3. RESULTADOS Y DISCUSIÓN**

<span id="page-17-0"></span>En el siguiente cuadro (Cuadro 2.) se puede observar los datos estadísticos descriptivos resultantes de la regresión. El cuadro que se nos muestra a continuación nos proporciona los valores de la media (promedio de la variable analizada) y la desviación estándar como medida de dispersión (cuanto se alejan los valores de la media) del modelo utilizado en la regresión.

Para los 7 años estudiados en esta investigación, la media del promedio académico de los estudiantes ha sido de 79.4 puntos sobre 100. La media de años de trabajo y estudio antes del ingreso a Zamorano es de 15.9 años. El promedio de secundario que presentan los prospectos para Zamorano tiene una media de 84.3 puntos.

La media del número de familiares por hogar que presentan los estudiantes en Zamorano es de 2.6 personas, según datos de la INE (instituto nacional de estadística) la media de personas por hogar es de 4.7 individuos por familia, por lo cual en Zamorano estamos por debajo de esa media no hay que olvidar, sin embargo, que este promedio, encubre segmentos poblacionales que oscilan desde 7 hasta 30 miembros por hogar. (Base de datos de Zamorano).

Las variables restantes como lo son genero, país, tipo de colegio, y si realizo o no estudios universitarios no son explicadas debido a que se tomaron como variables categóricas, con respuestas como (si o no) mostradas en el (cuadro 3.), son variables dummy las cuales sólo pueden asumir los valores 0 y 1, indicando respectivamente ausencia o presencia de una cualidad o atributo. Y el nombre de los países fue transformado a valores númericos (cualquier número entero que pueda reconocer SPSS para su respectivo análisis), que fueron asignados por criterio del investigador (cuadro 4.)

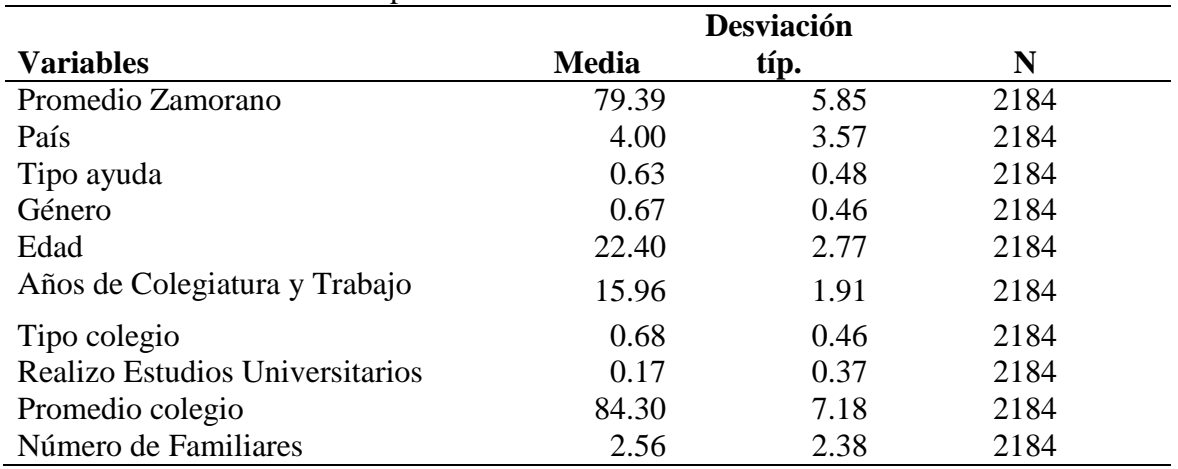

**Cuadro 2.** Estadísticos descriptivos de las variables.

Para poder realizar el análisis en SPSS las variables; ayuda económica, estudios universitarios, género, año de graduación, tipo de colegio y país tuvieron que ser convertidas a variables categóricas con valores que van de, 1 o 0 (Cuadro 3). O distintos valores numéricos, ya que la variable país nos presenta más de 2 opciones, como se representa en el (Cuadro 4.) en el cual la variable clase representa el año en que se graduaron o graduaran los estudiantes, el sexo del estudiante, país de procedencia y si los estudios de colegio los realizo en una institución privada o pública. El orden de las variables en lo que respecta a países y clase, fueron asignados de manera ascendente a criterio del investigador (siendo estas números enteros) en el caso del país nos guiamos por el promedio académico que tienen en sus datos, para realizar un orden descendente en cuanto a su valor, (mas alto promedio más alto valor). El programa estadístico SPSS necesita que las variables categóricas sean transformadas a valores numéricos para poder correr la regresión.

| Ayuda Económica        | <b>Valor</b> |
|------------------------|--------------|
| S1                     |              |
| no                     |              |
|                        |              |
| Estudios universitario | Valor        |
| S1                     |              |
| no                     |              |

**Cuadro 3.** Variables categóricas transformadas para su análisis en SPSS

| <b>Clase</b> | <b>Valor</b>   | País           | <b>Valor</b>   |
|--------------|----------------|----------------|----------------|
| 2010         | л.             | España         | 1              |
| 2011         | $\overline{2}$ | Panamá         | $\overline{2}$ |
| 2012         | 3              | Colombia       | 3              |
| 2013         | 4              | Nicaragua      | 4              |
| 2014         | 5              | Alemania       | 5              |
| 2015         | 6              | <b>Bolivia</b> | 6              |
| 2016         | 7              | Canadá         | 7              |
|              |                | Costa Rica     | 8              |
|              |                | Ecuador        | 9              |
|              |                | El Salvador    | 10             |
|              |                | Guatemala      | 11             |
|              |                | Honduras       | 12             |
|              |                | Paraguay       | 13             |
|              |                | R. Dominicana  | 14             |

**Cuadro 4.** Variables transformadas para su análisis en SPSS

En el siguiente cuadro (Cuadro 5.) podemos observar las medias obtenidas por los estudiantes de la escuela según la base de datos de Zamorano, observando sus respectivas calificaciones de promedios de colegio y promedio Zamorano, clasificados por el país de origen de los estudiantes, basado en los siete años de estudio.

Este cuadro nos demuestra claramente que la mayoría de los estudiantes al ingresar a Zamorano bajan su promedio general, esto podría deberse a distintos factores, como lo es separarse de sus familias, ingresar en una cultura distinta con cambios drásticos desde el comportamiento hasta la forma de vestir, acostumbrarse a nuevas formas de enseñanza y convivencia con gente de diversas nacionalidades. Esto corroborado por un estudio en la Universidad de Salamanca en los cuales señalan como causas principales de su bajo rendimiento la dificultad intrínseca de algunas materias, el excesivo número de asignaturas que los alumnos tienen que cursar cada año, la extensión desproporcionada de los programas y el elevado número de exámenes y trabajos que se presenta en la universidad.

La mayoría de países nos demuestra una media de 80 en el promedio Zamorano como lo son Honduras, Ecuador, Guatemala, El Salvador, Costa Rica, Republica Dominicana, Bolivia, Paraguay, Alemania y Canadá.

Los valores máximos fueron presentados por Bélgica e Italia con 88 y 87 respectivamente estos datos podrían variar más si el número de personas proveniente de cada país fuera igual, pero no lo es como en el caso de Bélgica que cuenta con 2 estudiantes e Italia que cuenta con 3 estudiantes, pero cabe resaltar que la Agencia Ejecutiva en el ámbito Educativo, Audiovisual y Cultural (EACEA) hace anuncio del alto nivel educativo con el que cuenta Europa en estos momentos. Los valores mínimos pertenecen a Panamá, Colombia y España con 77, 78 y 71 respectivamente. Cabe destacar que la mayoría de estos países como lo decíamos anteriormente previo al ingreso de sus estudiantes a Zamorano presentan mejores medias como son Ecuador que presentaba 87 y Honduras con 85 en promedio general de colegio.

Trabajos como el de (Carrión 2002), con estudiantes universitarios en Cuba, analizaron variables demográficas, dentro de las cuales se pudo concluir que variables como la procedencia del alumno es un predictor relevante del rendimiento académico. Ya que se presento que el nivel de ausencia del padre sea más bajo en las áreas rurales que en las urbanas (33.5% como promedio nacional), estando incluso por debajo del promedio general (40.5%).

Siendo representativo que en las áreas rurales no se cuenta en muchas ocasiones con todo el material necesario (aulas en perfectas condiciones, tecnología de último nivel, materiales didácticos para cada uno de los estudiantes) para alcanzar un nivel óptimo de aprendizaje.

Los promedios de estos países se ven afectados por las variables analizadas en este estudio; como es la variable país, entre los cuales observamos que Centro América cuenta con promedios alrededor de 80. Ubicadas en zonas geográficas cercanas y con años de colegiatura parecidos.

En cuanto a Belice e Italia que son los mayores promedios, se conoce que Italia, al estar ubicada en Europa tiene una enseñanza de mayor nivel, por lo cual la zona geográfica de la cual provienen los estudiantes vuelve a afectar.

Se observo que Colombia presenta un promedio de 78, en el cual se sabe que el poder adquisitivo de estos es mucho mayor, ya que la mayoría de los colombianos ingresan a la escuela sin ayuda académica. Esto quiere decir que los requisitos para su ingreso son iguales que todos los prospectos para Zamorano. Sin embargo, no pasan por la rigurosa selección a la que se someten los becados, en la que se consideran aspectos académicos (Desempeño Académico en el colegio), resultado de la entrevista personal, resultado del examen de admisión (PAA), méritos del aspirante y estudio socioeconómico por lo cual nuestros resultados nos demostraron que los becados tienen un mejor promedio que los no becados.

| País           | <b>Promedio Zamorano</b> | Promedio de Colegio |
|----------------|--------------------------|---------------------|
| Honduras       | 80                       | 85                  |
| Panamá         | 77                       | 82                  |
| Ecuador        | 80                       | 87                  |
| Nicaragua      | 79                       | 85                  |
| El Salvador    | 80                       | 85                  |
| Guatemala      | 80                       | 81                  |
| Colombia       | 78                       | 82                  |
| <b>Belice</b>  | 83                       | 87                  |
| Italia         | 87                       | 82                  |
| México         | 81                       | 84                  |
| Costa Rica     | 80                       | 85                  |
| R. Dominicana  | 80                       | 88                  |
| Perú           | 81                       | 79                  |
| <b>Bolivia</b> | 80                       | 81                  |
| Paraguay       | 80                       | 95                  |
| Haití          | 83                       | 77                  |
| Bélgica        | 88                       | 80                  |
| Alemania       | 80                       | 80                  |
| España         | 71                       | 80                  |
| Canadá         | 80                       | 79                  |
| Promedio total | 80                       | 83                  |

**Cuadro 5.** Promedios Zamorano y de colegio por países

La frecuencia consiste en contabilizar un número de ocurrencias de este teniendo en cuenta un intervalo temporal. En el presente cuadro (Cuadro 6.) se sitúa a Ecuador con 552 estudiantes como el país que más alumnos ha enviado a Zamorano dentro de nuestro límite de tiempo estudiado siendo esto un 25.3% del total de estudiantes, seguido por Honduras y Panamá con 531 (24.3%) y 299 (13.7%) estudiantes respectivamente.

La frecuencia afecta a la investigación al momento de trabajar con las medias, ya que no todos los países envían el mismo número de estudiantes por año, por lo cual al tener un tamaño menor de la muestra disminuye la utilidad de los resultados. Y en algunas contar con un tamaño de muestra mayor tendrá más representatividad de las muestras.

La disparidad de estos datos se debe a múltiples factores como lo es la situación económica del país, lo cual se ve reflejado en la situación de Haití comparado con Panamá en cuanto a la frecuencia de alumnos en Zamorano. La región geográfica es otro factor relevante, ya que la universidad está enfocada hacia América Latina y el Caribe, y esto se refleja en la baja tasa de estudiantes europeos como norteamericanos.

Por ejemplo Ecuador ha presentado en los últimos años un impulso educacional muy significativo con la creación del Instituto Ecuatoriano de Crédito Educativo y Becas (IECE), el cual brinda prestamos educativos con la única restricción de trabajar dos años después de graduarse en el país, esto podría explicar la gran presencia de estudiantes ecuatorianos en Zamoranos.

|                |                |            | Porcentaje | Porcentaje |
|----------------|----------------|------------|------------|------------|
| País           | Frecuencia     | Porcentaje | válido     | acumulado  |
| Honduras       | 531            | 24.3       | 24.3       | 24.3       |
| Panamá         | 299            | 13.7       | 13.7       | 38.0       |
| Ecuador        | 552            | 25.3       | 25.3       | 63.3       |
| Nicaragua      | 128            | 5.9        | 5.9        | 69.1       |
| El Salvador    | 158            | 7.2        | 7.2        | 76.4       |
| Guatemala      | 252            | 11.5       | 11.5       | 87.9       |
| Colombia       | 72             | 3.3        | 3.3        | 91.2       |
| <b>Belice</b>  | 8              | 0.4        | 0.4        | 91.6       |
| Italia         | 3              | 0.1        | 0.1        | 91.7       |
| México         | 15             | 0.7        | 0.7        | 92.4       |
| Costa Rica     | 13             | 0.6        | 0.6        | 93.0       |
| República      | 24             | 1.1        | 1.1        | 94.1       |
| Dominicana     | 29             | 1.3        | 1.3        | 95.4       |
| Perú           | 84             | 3.8        | 3.8        | 99.3       |
| <b>Bolivia</b> | 3              | 0.1        | 0.1        | 99.4       |
| Paraguay       | 8              | 0.4        | 0.4        | 99.8       |
| Haití          | $\overline{2}$ | 0.1        | 0.1        | 99.9       |
| Bélgica        | $\mathbf{1}$   | 0.0        | 0.0        | 99.9       |
| Alemania       | $\mathbf{1}$   | 0.0        | 0.0        | 100.0      |
| España         | $\mathbf{1}$   | 0.0        | 0.0        | 100.0      |
| Canadá         |                |            |            |            |
| Total          | 2184           | 100.0      | 100.0      |            |

**Cuadro 6.** Frecuencias y porcentajes de estudiantes por países.

#### **Análisis de los modelos.**

Se corrió una regresión lineal múltiple en la cual se evaluaron 6 modelos con distintos números de variables, iniciando con el modelo completo que incluyo el total de las variables de los cuales se elegirá un modelo tomando como parámetros principales el coeficiente de determinación  $(\overline{R}^2)$ ,  $(\overline{R}^2)$  ajustado y error típico (Anexo1.). El mejor modelo se selecciono relacionando las variables independientes con la dependiente, es decir el que mejor refleja la realidad de acuerdo con los siguientes parámetros analizados; significancia estadística, los coeficientes de las variables y el  $\mathbb{R}^2$ . (anexo 9.)

**Modelo 6.** Este modelo se selecciono como el mejor, ya que presenta el mayor  $R^2$  de todos los modelos en la investigación con 0.239 y un  $R^2$  ajustado de 0.237 lo cual significa que todas las variables consideradas independientes de este estudio explican el 23.7% de los cambios en rendimiento académico (promedio Zamorano). Presento alta significancia al contar con una sig. estadística menor a 0.15 (cuadro 7.).

$$
Y = \beta_0 + \beta_1 X_1 + \beta_2 X_2 + \beta_3 X_3 + \beta_4 X_4 + \beta_5 X_5 + \beta_6 X_6 \quad [3]
$$

**Y** = Promedio Zamorano  $X_1$ = Promedio de colegio  $X_2 =$ **Edad X3=**Tipo de ayuda **X4=**País de procedencia **X5=**Años de trabajo y colegiatura **X6=**Número de familiares con los que convive **Entre paréntesis se colocaran los t (values) estadísticos del modelo para observar su significancia estadística.**

> $Y= 60.340+0.287X_1-0.816X_2+1.970X_3+0.237X_4+0.710X_5-0.146X_6$  [4]  **(17.346)(-10.296) (8.169) (7.598) (6.081) (-3.090)**

| <b>Modelo</b> |                   | Suma de<br>cuadrados | gl           | <b>Media</b><br>cuadrática | $\mathbf F$ | Sig.    |
|---------------|-------------------|----------------------|--------------|----------------------------|-------------|---------|
| 6             | Regresión         | 17901.9              | 6            | 2983.65                    | 113.959     | .000(f) |
|               | Residual<br>Total | 56997.92<br>74899.81 | 2177<br>2183 | 26.182                     |             |         |

**Cuadro 7.** ANOVA Modelo 6

El grado de significancia de cada variable es medido mediante una prueba t, utilizando los grados de libertad para establecer la zona de aceptación y rechazo. Este modelo conto con un límite de  $\alpha$ = 2.015 dado k=6-1=5 grados de libertad, mirando las zonas con los valores críticos, el valor t de todas las variables es altamente significativo sobrepasando el límite de 2.015 con un nivel de certeza de 95%.

Este modelo indica cuatro coeficientes con signo positivo (promedio de colegio, el tipo de ayuda, país de procedencia y años de trabajo y colegiatura) y dos con signo negativo (edad y número de familiares con los que convive), esto es congruente con lo que dice la literatura en relación al impacto que tienen estas variables en el desempeño académico. Por lo tanto un aumento de una unidad en el promedio colegial, incrementan en 0.287 el puntaje del alumno, un aumento de una unidad en la edad del estudiante disminuye el puntaje del alumno en 0.816, un aumento de una unidad en el país de procedencia, incrementan en 0.237 el puntaje del alumno, un aumento de una unidad en años de trabajo y colegiatura del estudiante aumenta el puntaje del alumno en 0.710, un aumento de una unidad en número de familiares con los cuales convive el estudiante disminuye el puntaje del alumno en 0.146 y un aumento de una unidad en el tipo de ayuda incrementa en 1.970 el puntaje del alumno en el promedio Zamorano respectivamente.

El Valor F y p muestran que la regresión como un todo es altamente significativa, obteniendo así un valor de  $F=113.959$  y sig. < 0.05. La importancia estadística de este nivel menor a .05 manifiesta que hay una posibilidad mayor del 95 por ciento de que la relación entre las variables no se deba a la casualidad.

Otro criterio para seleccionar este modelo como el mejor es debido a que cuanto mayor sea el número de grados de libertad, más estrecha será la distribución de frecuencias y mayor será la representatividad del estudio para realizar la estimación (este modelo cuenta con el valor de grados de libertad más alto de todos los modelos presentes en el estudio). De esta manera, representatividad y grados de libertad se relacionan positivamente con el tamaño de la muestra, de tal forma que cuanto mayor sea el tamaño de la muestra mayor será el número de grados de libertad y, por tanto, mayor será la potencia.

Como se observa el coeficiente de mayor relevancia es el tipo de ayuda con un t value de 8.169, lo que representa su significancia estadística., ya que con cada unidad aumentada, su efecto en el promedio Zamorano es de 1.891 puntos. Quizás este valor se vea afectado por el hecho que los estudiantes que reciben ayuda económica son los de mejor desempeño. Sin embargo, este resultado enfatiza la importancia de la ayuda económica en el desempeño académico de los estudiantes de Zamorano y de los rigurosos filtros que estos estudiantes deben pasar para obtener su beca.

En Zamorano el proceso de selección de los jóvenes favorecidos con beca es totalmente transparente y es responsabilidad de un Comité Interno que basa sus decisiones en la Política Institucional de Administración de fondos de becas y su adjudicación. En este punto es importante mencionar que entre otros, se consideran aspectos académicos (Desempeño Académico en el colegio), resultado de la entrevista personal, resultado del examen de admisión (PAA), méritos del aspirante, estudio socioeconómico. Como observamos para obtener una ayuda económica de cualquier índole, en Zamorano se pasa por un filtro muy estricto por lo cual se observo su peso estadístico en la regresión obtenida.

Con respecto al número de familiares que afecta negativamente y cuenta con una alta significancia con un t value de -3.09, no se puede concluir con todo certeza que el número de familiares afecte negativamente al rendimiento académico, ya que en lo vivido en Zamorano la familia suele ser un soporte para el estudiante y una motivación para sus aspiraciones. Sin embargo, en casos como divorcios de los padres, decesos de familiares, son circunstancias por la cuales podría verse influido negativamente. Por otro lado, el tamaño de la familia se puede asociar con la distribución de los ingresos familiares y el grado de atención que los padres le dan a sus hijos. Entre más grande la familia menos ingresos distribuidos y menos atención de parte de los padres Por otro lado el efecto del tamaño de familia no es lineal, existe un rango que afecta positivamente, pero fuera de ese rango su efecto podría ser negativo.

La segunda variable de mayor peso, es el coeficiente de Años de trabajo y años de estudios con los que cuenta el estudiante con una significancia estadística (t value = 6.081). Esto se debe a que personas con mayor número de años de estudio y contar con experiencia laboral antes de su ingreso a Zamorano, puede potencializar el entendimiento

.

por parte de los alumnos para las clases impartidas en la escuela y por ende contaran con mejores calificaciones. Por otro lado están los años de trabajo muy importantes también ya que la experiencia da conocimientos más allá de lo que se podría aprender en un aula de clases, por lo cual es otro factor de suma importancia ya que la experiencia adquirida ayudara mucho con respecto al rendimiento que tendrá en Zamorano. La escolaridad es una variable determinante porque se considera que a mayor escolaridad, el estudiante podrá comprender mejor las actividades de aprender –haciendo y tendrá un algo nivel de comprensión en las clases de currículo general, como de las carreras.

La edad también presenta un coeficiente negativo y una alta significancia con un t value -10.296 ya que a mayor edad se comience con los estudios universitarios la capacidad de retener información escasea como en estudios recientes que demuestran que de los 25 a los 30 años nos encontramos en nuestro punto máximo de nuestra fortaleza muscular y destreza manual. Vemos y oímos más nítidamente de los 20 a los 25 años, perdiendo la agudeza visual y la capacidad para oír los tonos más agudos.

En el presente cuadro (cuadro 8.) representamos todo lo explicado anteriormente donde podemos ver modelo a modelo, representado en un cuadro el respectivo descarte de modelos y la selección del modelo 6 como el más acertado de acuerdo a la regresión obtenida. En el modelo elegido el Valor F y p muestran que la regresión como un todo es altamente significativa, obteniendo así un valor de F=113.959 y sig. < 0.05. La importancia estadística de este nivel menor a .05 manifiesta que hay una posibilidad mayor del 95 por ciento de que la relación entre las variables no se deba a la casualidad.

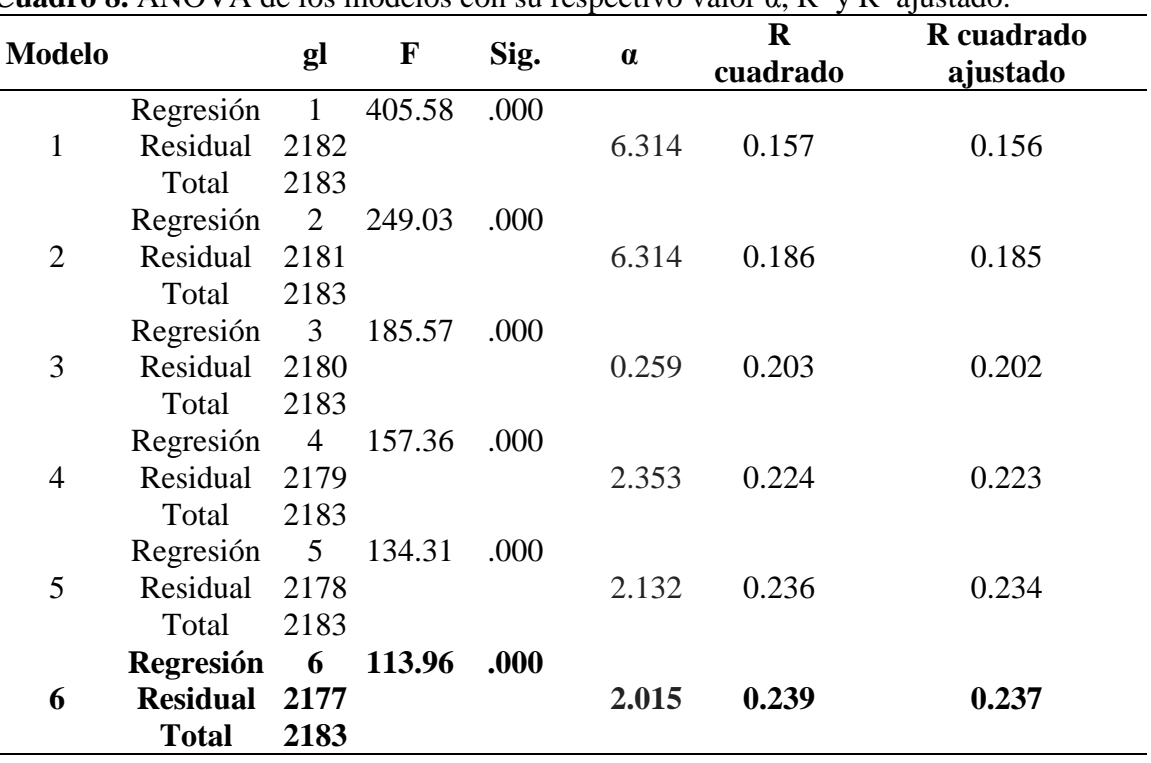

**Cuadro 8.** ANOVA de los modelos con su respectivo valor α, R<sup>2</sup> v R<sup>2</sup> ajustado.

**Modelo 5.** El modelo matemático de la ecuación es aceptable, dado los valores que presenta su coeficiente de determinación  $R^2$  de 0.236 y un  $R^2$  ajustado de 0.234 lo cual significa que todas las variables consideradas independientes de este estudio explican el 23.4% de los cambios en rendimiento académico (promedio Zamorano). Presento alta significancia al contar con una sig. estadística menor a 0.15 (cuadro 9.).

$$
Y = \beta_0 + \beta_1 X_1 + \beta_2 X_2 + \beta_3 X_3 + \beta_4 X_4 + \beta_5 X_5
$$
 [5]

**Y** = Promedio Zamorano  $X_1$ = Promedio de colegio  $X_2 =$ **Edad X3=**Tipo de ayuda **X4=**País de procedencia **X5=**Años de trabajo y colegiatura **Entre paréntesis se colocaran los t (values) estadísticos del modelo para observar su significancia estadística.**

Y= 60.619+0.287X1-0.811X2+1.891X3+0.236X4+0.666X5 **[6] (17.301)(-10.214) (7.873) (7.556) (5.737)**

| <b>Modelo</b> |                   | Suma de<br>cuadrados | gl           | <b>Media</b><br>cuadrática | $\mathbf F$ | Sig.    |
|---------------|-------------------|----------------------|--------------|----------------------------|-------------|---------|
| 5             | Regresión         | 17651.96             |              | 3530.392                   | 134.314     | .000(e) |
|               | Residual<br>Total | 57247.85<br>74899.81 | 2178<br>2183 | 26.285                     |             |         |

**Cuadro 9.** ANOVA Modelo 5

Este modelo indica cuatro coeficientes con signo positivo (promedio de colegio, el tipo de ayuda, país de procedencia y años de trabajo y colegiatura) y uno con signo negativo (edad). Por lo tanto un aumento de una unidad en el promedio colegial, incrementan en 0.287 el puntaje del alumno, un aumento de una unidad en la edad del estudiante disminuye el puntaje del alumno en 0.811, un aumento de una unidad en el país de procedencia, incrementan en 0.236 el puntaje del alumno, un aumento de una unidad en años de trabajo y colegiatura del estudiante aumenta el puntaje del alumno en 0.666 y un aumento de una unidad en el tipo de ayuda incrementa en 1.891 el puntaje del alumno en el promedio Zamorano respectivamente.

El Valor F y p muestran que la regresión como un todo es altamente significativa, obteniendo así un valor de F=134.314 y sig. < 0.05. La importancia estadística de este nivel menor a .05 manifiesta que hay una posibilidad mayor del 95 por ciento de que la relación entre las variables no se deba a la casualidad.

El grado de significancia de cada variable es medido median un prueba t, utilizando los grados de libertad para establecer la zona de aceptación y rechazo. Este modelo conto con un límite de 2.132 dado k=5-1=4 grados de libertad, mirando las zonas con los valores críticos, el valor t de todas las variables es altamente significativo sobrepasando el límite de 2.132 con un nivel de certeza de 95%.

**Modelo 4.** El modelo matemático de la ecuación 1 es aceptable, presenta un R<sup>2</sup> de 0.224y  $R<sup>2</sup>$  ajustado de 0.223 lo cual significa que todas las variables consideradas independientes de este estudio explican el 22.3% de los cambios en rendimiento académico (promedio Zamorano). Presento alta significancia al contar con una sig. estadística menor a 0.15 (cuadro 10.).

$$
Y = \beta_0 + \beta_1 X_1 + \beta_2 X_2 + \beta_3 X_3 + \beta_4 X_4
$$
 [7]

**Y** = Promedio Zamorano  $X_1$ = Promedio de colegio  $X_2 =$ **Edad X3=**Tipo de ayuda **X4=**País de procedencia **Entre paréntesis se colocaran los t (values) estadísticos del modelo para observar su significancia estadística.**

Y= 63.669+0.273X1-0.421X2+1.896X3+0.240X4 **[8] (16.521)(-10.173) (7.835) (7.625)**

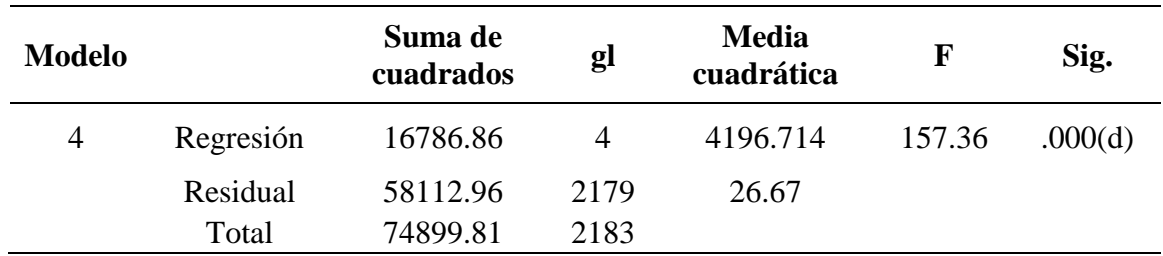

#### **Cuadro 10**. ANOVA Modelo 4

Este modelo indica tres coeficientes con signo positivo (promedio de colegio, el tipo de ayuda y país de procedencia) y uno con signo negativo (edad). Por lo tanto un aumento de una unidad en el promedio colegial, incrementan en 0.273 el puntaje del alumno, un aumento de una unidad en la edad del estudiante disminuye el puntaje del alumno en 0.421, un aumento de una unidad en el país de procedencia, incrementan en 0.240 el puntaje del alumno y un aumento de una unidad en el tipo de ayuda incrementa en 1.896 el puntaje del alumno en el promedio Zamorano respectivamente.

Sabemos que condiciones como la zona geográfica de procedencia, zona geográfica en la que vive el estudiante en época lectiva entre otros, son factores que eventualmente se

relacionan con el rendimiento académico en forma positiva o negativa. Trabajos como el de (Carrión 2002), con estudiantes universitarios en Cuba, no permiten concluir qye variables como la procedencia del alumno es un predictor relevante del rendimiento académico y en este estudio el país de procedencia tiene un coeficiente positivo.

El Valor F y p muestran que la regresión como un todo es altamente significativa, obteniendo así un valor de F=157.36 y sig. < 0.05. La importancia estadística de este nivel menor a .05 manifiesta que hay una posibilidad mayor del 95 por ciento de que la relación entre las variables no se deba a la casualidad.

El grado de significancia de cada variable es medido median un prueba t, utilizando los grados de libertad para establecer la zona de aceptación y rechazo. Este modelo conto con un límite de 2.353 dado k=4-1=3 grados de libertad, mirando las zonas con los valores críticos, el valor t de todas las variables es altamente significativo sobrepasando el límite de 2.353 con un nivel de certeza de 95%.

**Modelo 3.** El modelo presenta un  $R^2$  mayor que el modelo anterior de 0.203y  $R^2$  ajustado de 0.202 lo cual significa que todas las variables consideradas independientes de este estudio explican el 20.2% de los cambios en rendimiento académico (promedio Zamorano). Presento alta significancia al contar con una sig. estadística menor a 0.15 (cuadro 11.).

$$
Y = \beta_0 + \beta_1 X_1 + \beta_2 X_2 + \beta_3 X_3 \qquad [9]
$$

Dónde:

**Y** = Promedio Zamorano

 $X_1$ = Promedio de colegio

 $X_2 =$ **Edad** 

**X3=**Tipo de ayuda

**Entre paréntesis se colocaran los t (values) estadísticos del modelo para observar su significancia estadística.**

Y= 65.777+0.259X1-0.415X2+1.686X3 **[10] (15.589) (-9.908) (6.923)**

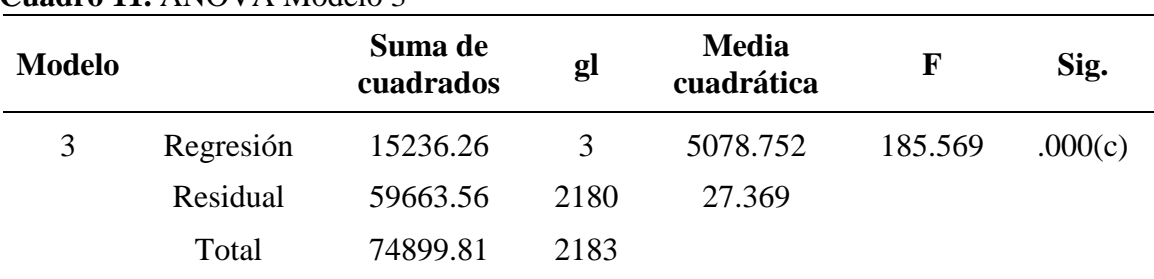

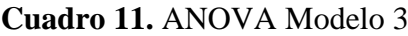

Este modelo indica dos coeficientes con signo positivo (promedio de colegio y el tipo de ayuda) y uno con signo negativo (edad). Por lo tanto un aumento de una unidad en el promedio colegial, incrementan en 0.259 el puntaje del alumno, un aumento de una unidad en la edad del estudiante disminuye el puntaje del alumno en 0.415 y un aumento de una unidad en el tipo de ayuda incrementa en 1.686 el puntaje del alumno en el promedio Zamorano respectivamente.

El Valor F y p muestran que la regresión como un todo es altamente significativa, obteniendo así un valor de F=185.569 y sig. < 0.05. La importancia estadística de este nivel menor a .05 manifiesta que hay una posibilidad mayor del 95 por ciento de que la relación entre las variables no se deba a la casualidad.

El grado de significancia de cada variable es medido median un prueba t, utilizando los grados de libertad para establecer la zona de aceptación y rechazo. Este modelo conto con un límite de 2.920 dado k=3-1=2 grados de libertad, mirando las zonas con los valores críticos, el valor t de todas las variables es altamente significativo sobrepasando el límite de 2. 920 con un nivel de certeza de 95%.

**Modelo 2.** El modelo presenta un  $R^2$  mayor que el modelo anterior de 0.186y  $R^2$  ajustado de 0.185 lo cual significa que todas las variables consideradas independientes de este estudio explican el 18.5% de los cambios en rendimiento académico (promedio Zamorano). Presento alta significancia al contar con una sig. estadística menor a 0.15 (cuadro 12.).

$$
Y = \beta_0 + \beta_1 X_1 + \beta_2 X_2 \qquad [11]
$$

Dónde: **Y** = Promedio Zamorano **X1**= Promedio de colegio  $X_2 =$ **Edad Entre paréntesis se colocaran los t (values) estadísticos del modelo para observar su significancia estadística.**

$$
Y=63.172+0.291X_1-0.370X_2
$$
 [12]  
(17.999)(-8.840)

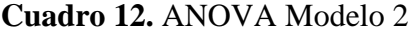

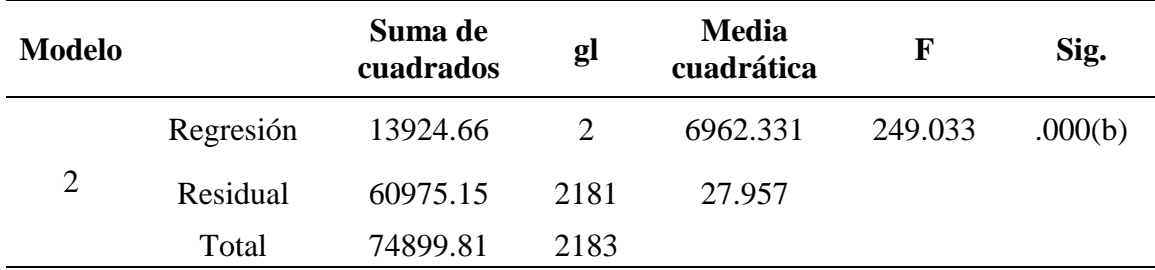

Este modelo indica que un aumento de una unidad en el promedio colegial, incrementan en 0.291 el puntaje del alumno en el promedio Zamorano. En este modelo el coeficiente con signo negativo es edad por lo cual, un aumento de una unidad en la edad del estudiante disminuye el puntaje del alumno en 0.370 en el promedio Zamorano.

La población que más retención y facilidades de aprendizaje tiene es la joven, es decir mientras a más temprana edad comience su estudio universitario es mejor y por esta razón la variable  $X_2$  (Edad) presenta signo negativo dado que a medida el alumno envejece su capacidad retentiva va disminuyendo. De los 25 a los 30 años nos encontramos en nuestro punto máximo de nuestra fortaleza muscular y destreza manual. Vemos y oímos más nítidamente de los 20 a los 25 años, perdiendo la agudeza visual y la capacidad para oír los tonos más agudos

El Valor F y p muestran que la regresión como un todo es altamente significativa, obteniendo así un valor de F=249.033 y sig. < 0.05. La importancia estadística de este nivel menor a .05 manifiesta que hay una posibilidad mayor del 95 por ciento de que la relación entre las variables no se deba a la casualidad.

El grado de significancia de cada variable es medido median un prueba t, utilizando los grados de libertad para establecer la zona de aceptación y rechazo. Este modelo conto con un límite de 6.314 dado k=2-1=1 grados de libertad, mirando las zonas con los valores críticos, el valor t de todas las variables es altamente significativo sobrepasando el límite de 6.314 con un nivel de certeza de 95%.

**Modelo 1.** El modelo es aceptable, presenta un  $R^2$  bajo de 0.157 y $R^2$  ajustado de 0.156 lo cual significa que todas las variables consideradas independientes de este estudio explican el 15.6% de los cambios en rendimiento académico (promedio Zamorano). Presento alta significancia al contar con una sig. estadística menor a 0.15 (cuadro 13.). El modelo de regresión obtenido para este estrato fue:

$$
Y = \beta_0 + \beta_1 X_1 \qquad [13]
$$

Donde:

**Y** = Promedio Zamorano

 $X_1$ = Promedio de colegio

**Entre paréntesis se colocaran los t (values) estadísticos del modelo para observar su significancia estadística.**

$$
Y=52.191+0.323X_1
$$
 [14]  
(20.139)

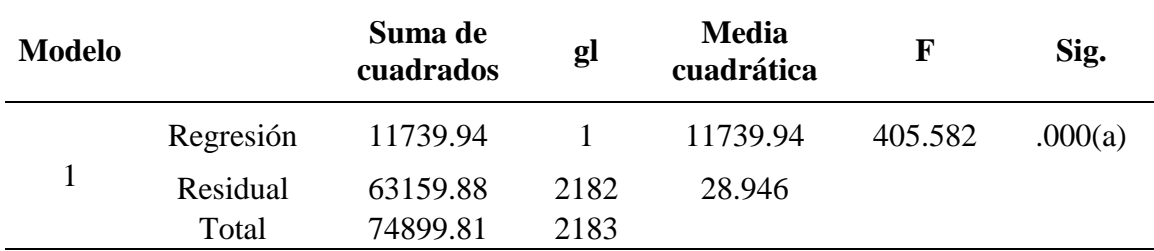

#### **Cuadro 13.** ANOVA Modelo 1

La única variable independiente en este modelo es la del promedio del colegio, lo cual significa que un aumento de una unidad en el promedio colegial, incrementan en 0.323 el puntaje del alumno en el promedio Zamorano.

En concordancia, con el modelo descrito anteriormente, los estudiantes que vienen a Zamorano con excelentes promedios colegiales presentan un muy alto rendimiento en comparación de los que llegan con bajos puntajes.

El Valor F y p muestran que la regresión como un todo es altamente significativa, obteniendo así un valor de F=405.582 y sig. < 0.05. La importancia estadística de este nivel menor a .05 manifiesta que hay una posibilidad mayor del 95 por ciento de que la relación entre las variables no se deba a la casualidad.

El grado de significancia de cada variable es medido median un prueba t, utilizando los grados de libertad para establecer la zona de aceptación y rechazo. Este modelo conto con un límite de 6.314 grados de libertad, mirando las zonas con los valores críticos, el valor t de todas las variables es altamente significativo sobrepasando el límite de 6.314 con un nivel de certeza de 95%.

La variable promedio de colegio se presenta en los 6 modelos de estudio de esta investigación, la misma que presenta un coeficiente positivo en cada uno de los modelos y un t value cada vez más significante. Ya que a medida que aumenta el número de variables con cada modelo aumentan los grados de libertad y con esto el límite establecido por la tabla t con un 95% de certeza nos da valores α cada vez más ajustados para la aceptación o rechazo de la Hipótesis nula.

# **4. CONCLUSIONES**

- <span id="page-32-0"></span> Como resultado del análisis estadístico desarrollado, es posible concluir que existe una relación de causa – efecto entre el desempeño académico presentado en Zamorano y las variables: país de procedencia, año de graduación, ayuda económica, edad, años de colegiatura, años de trabajo si lo ha realizado, experiencia universitaria y promedio de colegio.
- El desempeño académico en las personas que realizaron sus estudios en Zamorano es explicado mediante la identificación de la significancia estadística en el modelo seleccionado (modelo 6) con un  $R^2$  0.239 y un  $R^2$  ajustado de 0.237 lo cual significa que todas las variables consideradas independientes de este estudio explican el 23.7% de los cambios en rendimiento académico (promedio Zamorano) con un 95% de certeza, por lo cual 95 de cada 100 casos puede ser explicado con los resultados del estudio.
- La variable más significativa en el desempeño académico de estudiantes en Zamorano, es el acceso a ayuda económica. Ya que esta variable impulsa el rendimiento del estudiante en 1.891 puntos por cada unidad aumentada.
- La edad y el número de familiares con los que convive el estudiante presenta un coeficiente negativo, es decir que con cada unidad aumentada en el modelo de estos coeficientes provoca una disminución en el desempeño académico.
- Los resultados del análisis refuerzan el proceso de selección de prospectos para Zamorano, el cual fortalece el desempeño académico de sus estudiantes.
- El 64% de los estudiantes analizados en este estudio son becados y tan solo el 36% costean su formación académica.

# **5. RECOMENDACIONES**

- <span id="page-33-0"></span>Ajustar el proceso de selección de Zamorano a los resultados de este estudio.
- Ajustar perfiles de futuros Zamoranos enfatizando, su desempeño académico pasado y ajustarlo con un estudio demográfico del sector del cual provienen los estudiantes.
- Desarrollar un examen de admisión (PAA), con un nivel de dificultad, que ponga a prueba la capacidad de análisis del aspirante como la de conocimientos adquiridos en secundaria.
- Enfatizar en el ingreso de los nuevos estudiantes a Zamorano, los factores de promedio académico en secundaria y el acceso a ayuda económica.
- Realizar requisitos de ingreso a Zamorano tan rigurosos, como lo son para el que se somete el estudiante que aspira a ser ayudado económicamente por Zamorano en el cual evalúan drásticamente (Desempeño Académico en el colegio), resultado de la entrevista personal, resultado del examen de admisión (PAA), méritos del aspirante, estudio socioeconómico.

## **6. LITERATURA CITADA**

<span id="page-34-0"></span>Artunduaga Murillo M. 2008. Variables que influyen en el rendimiento académico en la universidad (en línea).Consultado el 29 de mayo del 2013. Disponible en <http://www.slideshare.net/1234509876/variables-del-rendimiento-acadmico-universidad>

Bastías S., P. Villarroel, P. Zuñiga, R. Marshall, F. Velasco, C. Beltrán Mena. 2000. Desempeño académico de los estudiantes de medicina: ¿un resultado predecible? (en línea). Consultado el 29 de mayo del 2013. Disponible en [http://www.scielo.cl/scielo.php?pid=S0034-98872000000600015&script=sci\\_arttext](http://www.scielo.cl/scielo.php?pid=S0034-98872000000600015&script=sci_arttext)

Carvajal, S. C. y T. M. Granillo. 2006. A prospective test of distal and proximal determinants of smoking initiation in early adolescents. Addictive Behavior.

Florenzano, U. R. 1998. El adolescente y sus conductas de riesgo. Santiago de Chile: Ediciones Universidad Católica de Chile.

Garbanzo Vargas G.M. 2007 Factores asociados al rendimiento académico en estudiantes universitarios, una reflexión desde la calidad de la educación superior pública. San Jose. Costa Rica Revista Educación ed. 31.

Grassau E. 1966. Los exámenes de Admisión a la Universidad. Instituto de Investigaciones Estadísticas de la Universidad de Chile (en línea). Consultado el 29 de mayo del 2013. Disponible en http://es.wikipedia.org/wiki/Prueba\_de\_Aptitud\_Académica

Gonzáles Méndez P. Oyarzo Monsalve P. s.f. Factores que determinan el rendimiento académico de los alumnos de la universidad de Talca (en línea). Consultado el 29 de mayo del 2013. Disponible en [http://dspace.utalca.cl/retrieve/13715/gonzalez\\_mendez.pdf](http://dspace.utalca.cl/retrieve/13715/gonzalez_mendez.pdf)

González, L. D. 2002. El desempeño académico universitario: variables psicológicas. México: Universidad de Sonora

Gujarati, D. 2006. Principios de Econometría. The McGraw-Hill Companies, Inc. Tercera Edición. Madrid, España. 457p.

Hall S. 2013. Cómo interpretar los resultados de regresión con el paquete estadístico SPSS (en línea) Consultado el 17 de octubre del 2013. Disponible en: [http://www.ehowenespanol.com/interpretar-resultados-regresion-paquete-estadistico-spss](http://www.ehowenespanol.com/interpretar-resultados-regresion-paquete-estadistico-spss-como_70763/)[como\\_70763/](http://www.ehowenespanol.com/interpretar-resultados-regresion-paquete-estadistico-spss-como_70763/)

Heredia Escorza Y. y M.V. Gómez Meza. 2001. Factores que afectan el desempeño académico de alumnos de primaria: la escuela y el profesor como factores claves (en línea). Consultado el 29 de mayo del 2013. Disponible en [http://www.comie.org.mx/congreso/memoriaelectronica/v09/ponencias/at10/PRE1178918](http://www.comie.org.mx/congreso/memoriaelectronica/v09/ponencias/at10/PRE1178918003.pdf) [003.pdf](http://www.comie.org.mx/congreso/memoriaelectronica/v09/ponencias/at10/PRE1178918003.pdf)

Izar Landeta J.M. Ynzunza Cortés C.B. López Gama H. 2011. Factores que afectan el desempeño académico de los estudiantes de nivel superior en Rioverde, San Luis Potosí, México (en línea) Consultado el 29 de mayo del 2013. Disponible en <http://www.uv.mx/cpue/num12/opinion/completos/izar-desempeno%20academico.html>

Martínez, G. J., Robles, L. L. y Trujillo, M. H. (2001). Diferencias sociodemográficas y de protección ante el consumo de drogas legales". International Journal of Clinical and Health Psychology.

Palacios, J.R. y P. Andrade. 2007. Desempeño académico y conductos de riesgo en adolescentes. México. Universidad Nacional Autónoma de México.

Pardo A. y Ruiz M. A. 2002. SPSS 11. Guía para el análisis de datos. Madrid: McGraw-Hill.

Sikorski, J. B. 1996. Academic under achivement and school refusal. New York and London: Plenum Press.

Tonconi Quispe J. 2009. Factores que influyen en el rendimiento académico y la deserción de los estudiantes de la facultad de ingeniería económica de la UNA-PUNO (en línea).Consultado el 29 de mayo del 2013. Disponible en <http://www.eumed.net/rev/ced/11/jtq.htm>

## **7. ANEXOS**

<span id="page-36-0"></span>**Anexo 1**.Resumén del modelo.

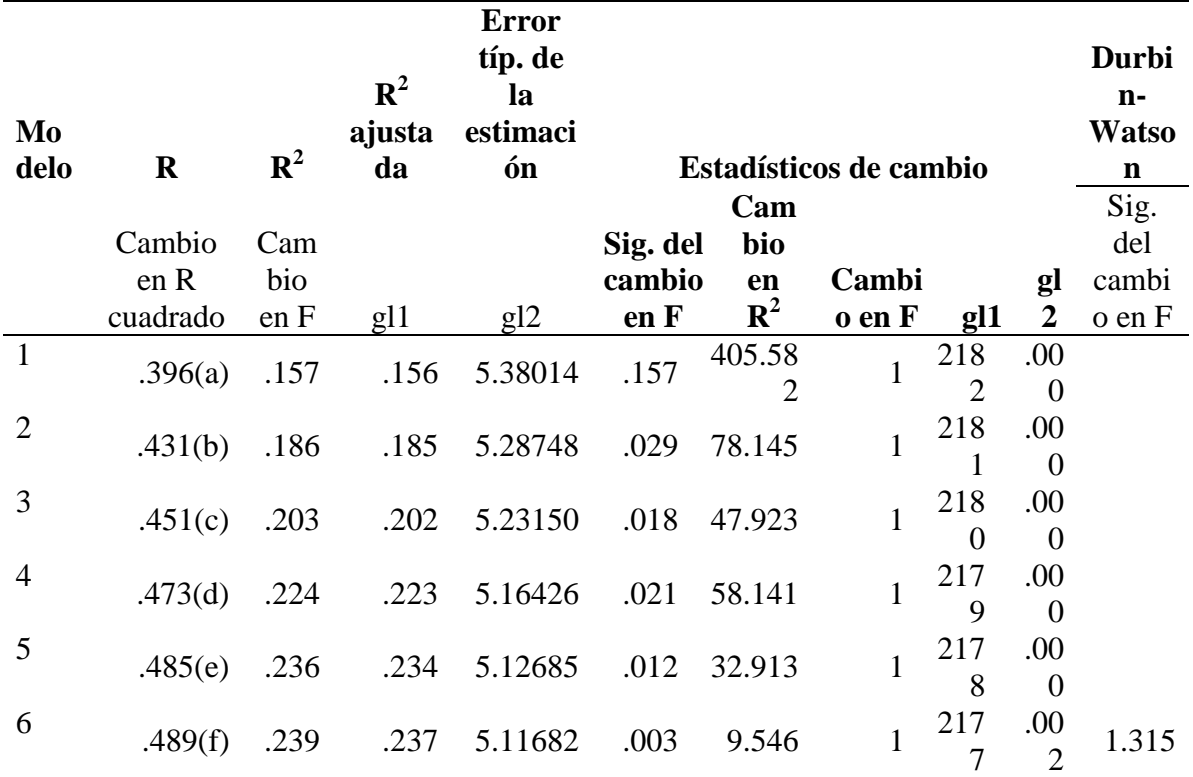

a Variables predictoras: (Constante), Promedio colegio

b Variables predictoras: (Constante), Promedio colegio, Edad

c Variables predictoras: (Constante), Promedio colegio, Edad, Tipo ayuda

d Variables predictoras: (Constante), Promedio colegio, Edad, Tipo ayuda, País

e Variables predictoras: (Constante), Promedio colegio, Edad, Tipo ayuda, País, Años de Colegiatura y Trabajo

f Variables predictoras: (Constante), Promedio colegio, Edad, Tipo ayuda, País, Años de Colegiatura y Trabajo, @#\_Familiares

g Variable dependiente: promedio Zamorano

|            |                   |            | Porcentaje | Porcentaje |
|------------|-------------------|------------|------------|------------|
| Años       | <b>Frecuencia</b> | Porcentaje | válido     | acumulado  |
| Clase 2010 | 217               | 9.9        | 9.9        | 9.9        |
| Clase 2011 | 294               | 13.5       | 13.5       | 23.4       |
| Clase 2012 | 286               | 13.1       | 13.1       | 36.5       |
| Clase 2013 | 351               | 16.1       | 16.1       | 52.6       |
| Clase 2014 | 390               | 17.9       | 17.9       | 70.4       |
| Clase 2015 | 322               | 14.7       | 14.7       | 85.2       |
| Clase 2016 | 324               | 14.8       | 14.8       | 100.0      |
| Total      | 2184              | 100.0      | 100.0      |            |

**Anexo 2**. Frecuencias y porcentajes de estudiantes por clases.

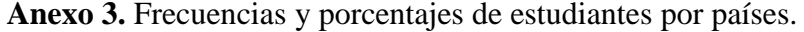

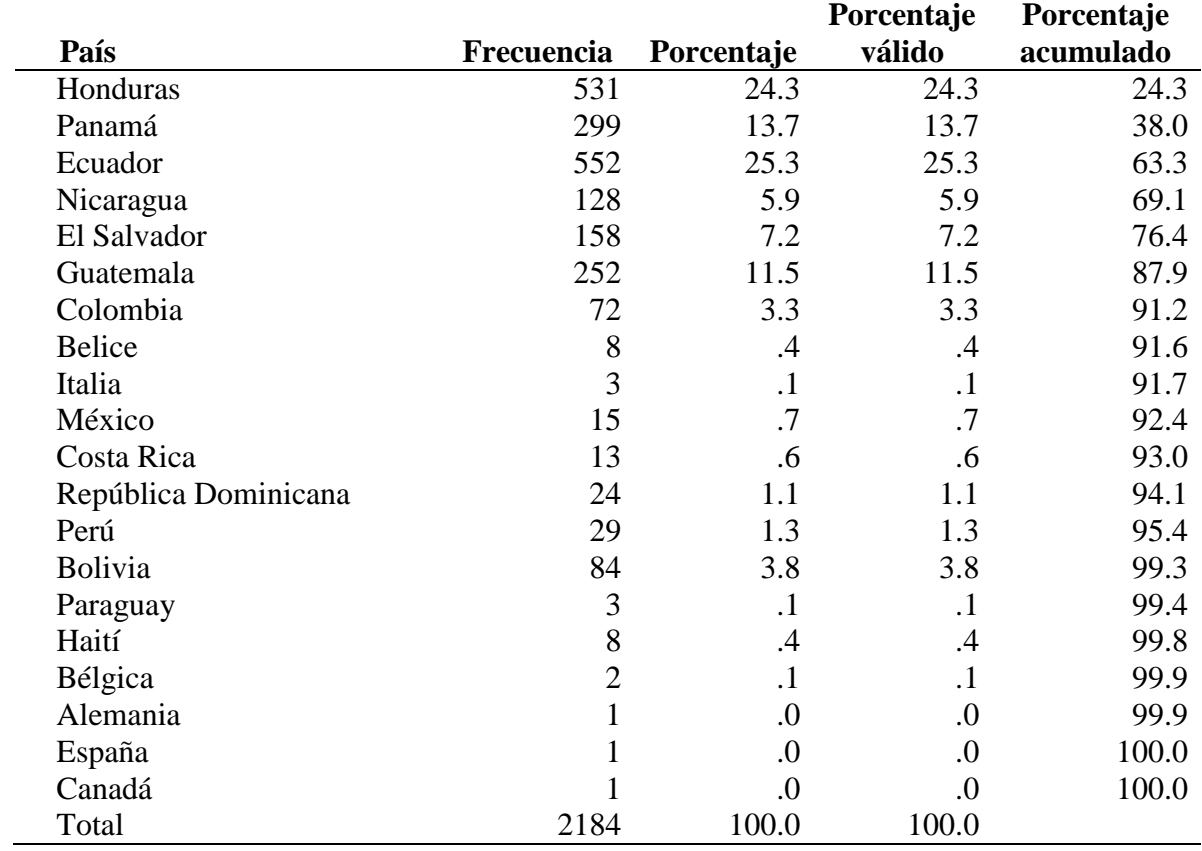

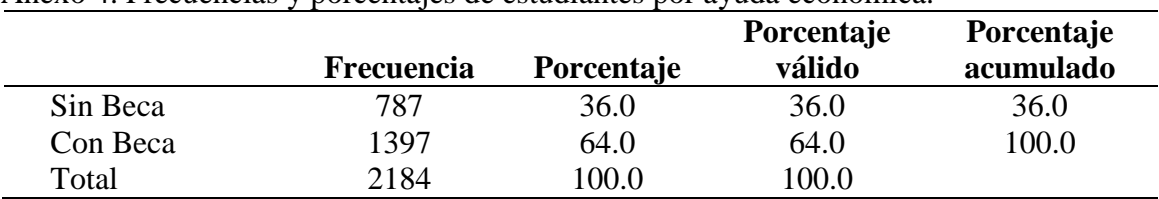

Anexo 4. Frecuencias y porcentajes de estudiantes por ayuda económica.

### Anexo 5. Frecuencias y porcentajes de estudiantes por género.

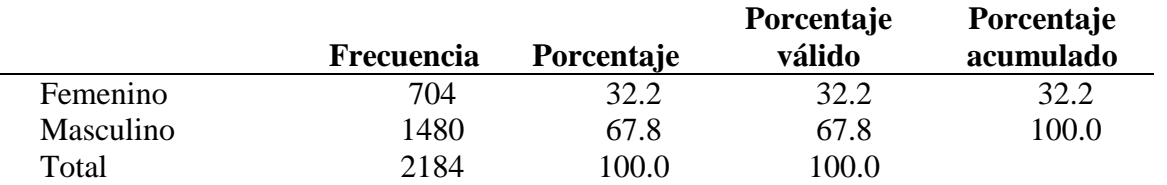

## Anexo 6. Frecuencias y porcentajes de estudiantes por tipo de colegio.

|                 |                   |                   | Porcentaje | Porcentaje |
|-----------------|-------------------|-------------------|------------|------------|
|                 | <b>Frecuencia</b> | <b>Porcentaje</b> | válido     | acumulado  |
| Colegio Público | 688               | 31.5              | 31.5       | 31.5       |
| Colegio Privado | 1496              | 68.5              | 68.5       | 100.0      |
| Total           | 2184              | 100.0             | 100.0      |            |

Anexo 7. Frecuencias y porcentajes de estudiantes que realizaron estudios universitarios.

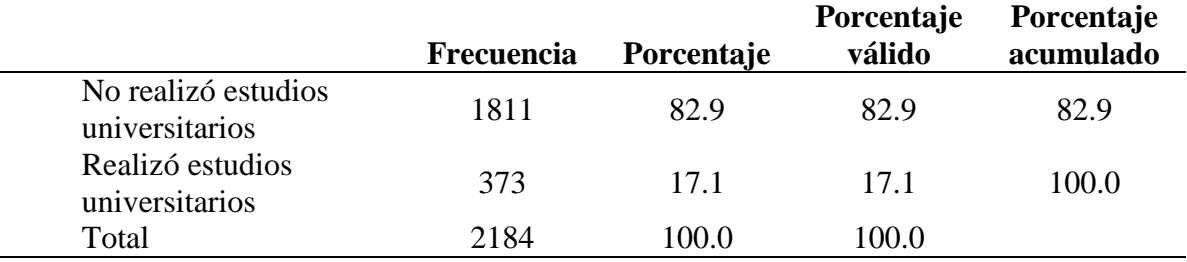

Anexo 8.Estadisticos descriptivos.

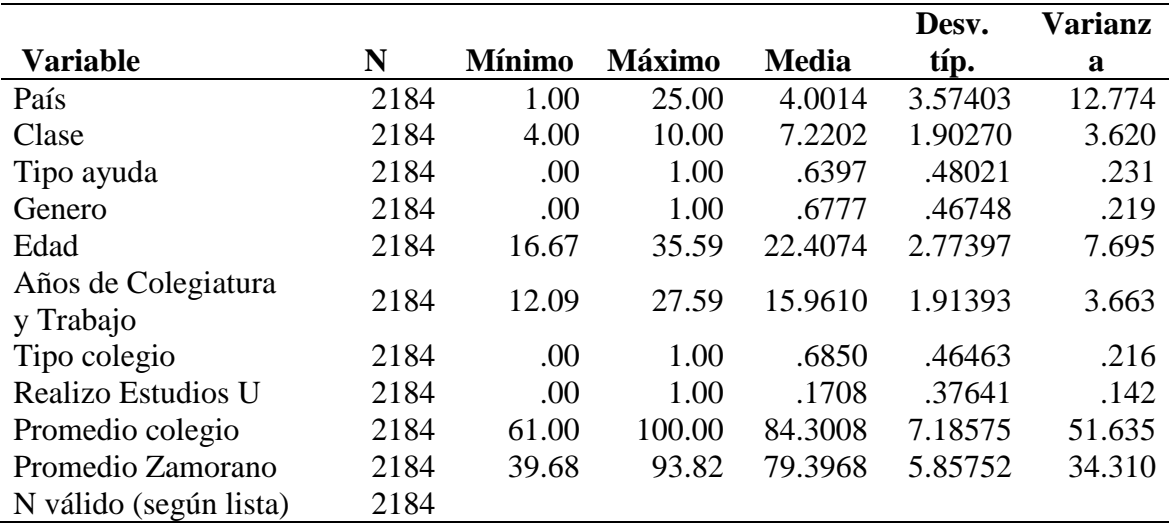

Anexo 9.Tabla de coeficientes.

|                                   | Coeficientes no<br>estandarizados |                | <b>estandarizad</b><br>Coeficientes<br>8 |           |             |            | Correlaciones  |                                        | Estadísticos de<br>bashlaalidad |                                  |
|-----------------------------------|-----------------------------------|----------------|------------------------------------------|-----------|-------------|------------|----------------|----------------------------------------|---------------------------------|----------------------------------|
| Modelo                            | Ф                                 | Error tip.     | Beta                                     |           | Sig.        | Orden cero | Parcial        | Semiparcial                            | Tolerancia                      | FIV                              |
| Constante)                        | 52.191                            | 1.356          |                                          | 38.494    | 800         |            |                |                                        |                                 |                                  |
| Promedio_colegio                  | 323                               | $rac{10}{910}$ | 38                                       | 20.139    | 000         | 33         | 33             | š                                      | 0001                            | 1.000                            |
| N<br>Constante)                   | 63.172                            | :822           |                                          | 34.678    | 800         |            |                |                                        |                                 |                                  |
| Promedio_oolegio                  | 162                               | 910            | 357                                      | 17.999    | 80          | 398        | 390            | 348                                    |                                 |                                  |
| Edad                              | $-370$                            | 042            | $-175$                                   | $-8.840$  | 80          | $-255$     | $-186$         | 171                                    | <b>980</b>                      | 1.053                            |
| ω<br>Constante                    | 55.777                            | 341            |                                          | 35.724    | 800         |            |                |                                        |                                 |                                  |
| Promedio_colegio                  | 259                               | 710            | 318                                      | 15.589    | 000         | 398        | 317            | 298                                    |                                 |                                  |
| Edad                              | $-415$                            | 042            | 181                                      | 806'6"    | COO.        | -255       | $-2008$        |                                        | 28.3                            |                                  |
| epn/se od:                        | 1.686                             | 244            | :138                                     | 6.923     | 8           | 381        | 147.           | . 189<br>88                            |                                 |                                  |
| <b>Constante</b>                  | 63.669                            | 1,839          |                                          | 34.630    | 80          |            |                |                                        |                                 |                                  |
| Promedio_oolegio                  | 273                               | 110            | 335                                      | 16.521    | Soo.        | 398        | 334            |                                        |                                 |                                  |
| Edad                              | $-421$                            | 140            | 681-                                     | -10.173   | 800         | -255       | $-213$         |                                        |                                 |                                  |
| epn/le <sup>Todi</sup>            | 1.898                             | 242            | igi                                      | 7.835     | 80          | 361        | $\overline{3}$ | $\frac{3}{18} \frac{1}{8} \frac{1}{8}$ |                                 |                                  |
| País                              | 240                               | .031           | 计书                                       | 7.825     | 000         | 680        | $\frac{1}{2}$  | $\frac{144}{1}$                        | <b>8888</b>                     | 1.035                            |
| cn<br>Constante                   | 60.619                            | .901           |                                          | 31.888    | $8^\circ$   |            |                |                                        |                                 |                                  |
| Promedio_colegio                  | 287                               | 110            | 352                                      | 17.301    | $8^{\circ}$ | 398        | 348            |                                        |                                 |                                  |
| Edad                              | $-311$                            | 620            | $-334$                                   | $-10.214$ | 80          | -255       | $-214$         |                                        |                                 |                                  |
| Ebuye odl                         | 1,891                             | 240            | ig                                       | 7.873     | goo         | 381°       | ies            | <b>SEE 28</b>                          | <b>85258</b>                    | $11.38$<br>$11.38$<br>$1.38$     |
| País                              | 238                               | 831            | :144                                     | 7.556     | ġ           | 880        | ä              |                                        |                                 |                                  |
| Años_de_Colegiatura_<br>y_Trabajo | ĝ                                 | $\frac{1}{9}$  | 218                                      | 5.737     | 80          | - 193      | $\overline{z}$ | 401                                    | 244                             | 4.098                            |
| $\circ$<br>Constante              | 60.340                            | 668            |                                          | 31.767    | Soo.        |            |                |                                        |                                 |                                  |
| Promedio_oolegio                  | 787                               | 710            | 352                                      | 17.346    | 80          | 398        | 348            |                                        |                                 |                                  |
| Edad                              | $-318 -$                          | 620            | $-386$                                   | -10.298   | 80          | -255       | -215           | 324                                    |                                 |                                  |
| epn/e <sup>odi</sup>              | 1.970                             | 241            | ä                                        | 8.169     | g           | : 38       | 112            | 153                                    |                                 |                                  |
| Pais                              | 237                               | 031            | 145                                      | 7.598     | Soo         | 690        | 101            | 142                                    | <b>8248</b><br>348<br>38<br>36  | $1.1728$<br>$1.1188$<br>$1.1036$ |
| y_Trabajo<br>Años_de_Colegiatura_ | 710                               | 111            | 232                                      | 6.081     | 80          | :193       | :129           | 114                                    | 240                             | 4.159                            |
| @#_Familiares                     | $-148$                            | 747            | - 059                                    | -3.090    | 200         | 690'       | ż              | -.058                                  | 544                             | 0901                             |

**Coeficientes<sup>a</sup>**